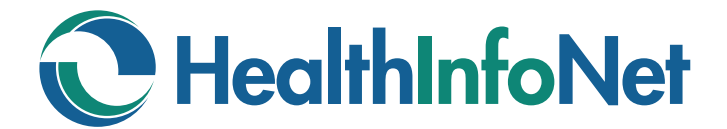

## **Your Choices**

## **You have several choices for sharing information in your HealthInfoNet Record**

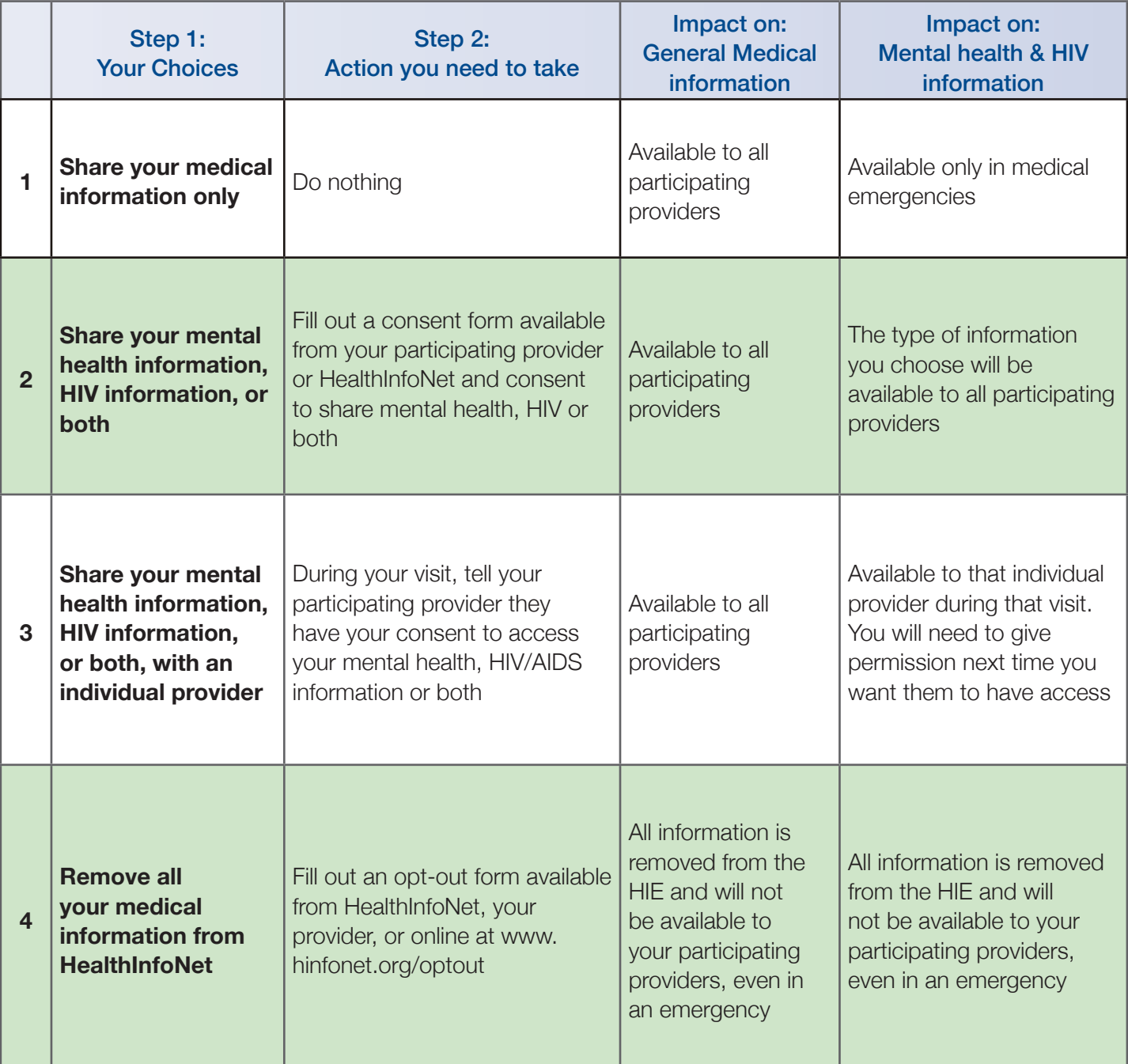